## **電源供給 / LED 電源ボタン**

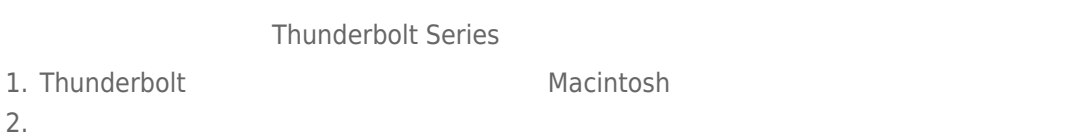

## LED /

## LED - 2big Thunderbolt Series

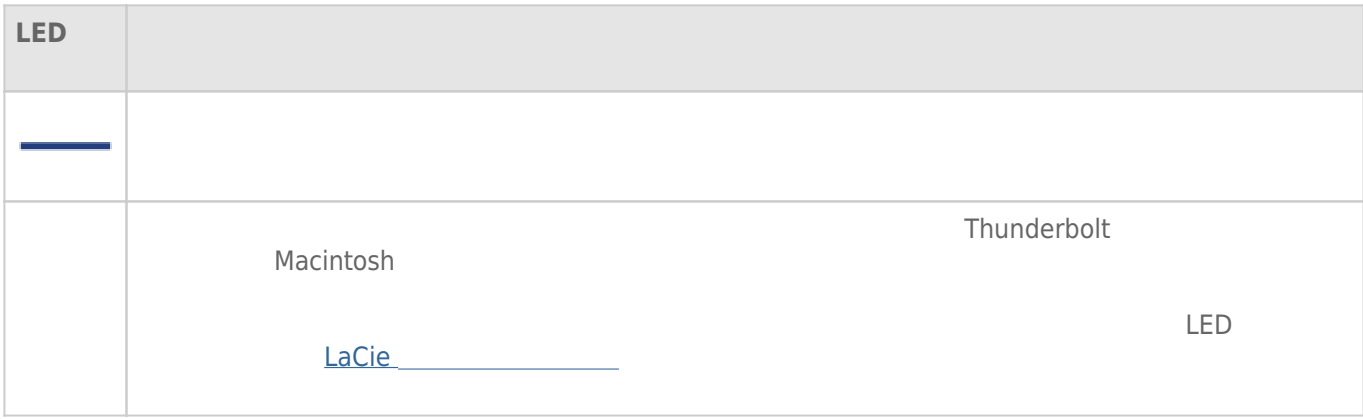

## LED - Little Big Disk Thunderbolt Series

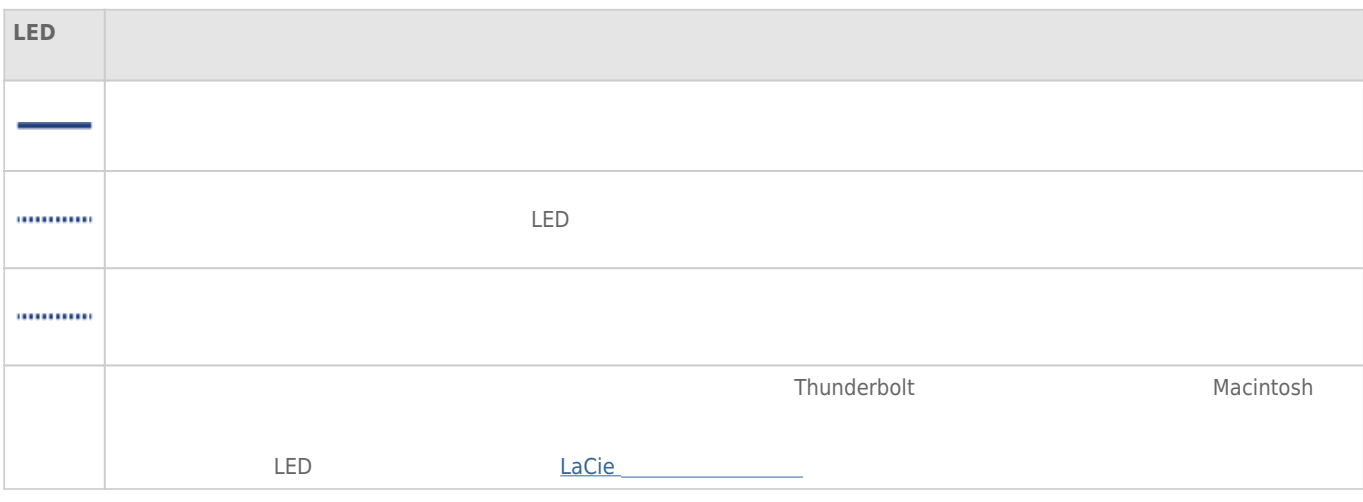

1.  $($ 

 $LED$ 

2. LED

Thunderbolt

 $LED$